# **C Supplementary**

Terry Marris August 2012

## *Recursion*

We look at function calls, iterations or loops, and recursive function calls. A recursive function call involves a function that calls itself.

#### **Function Calls**

A function call says: *hey, function, go and do your job with the data values I give you, then give me your result*.

```
/* sum.c - uses a function to add two integers */#include <stdio.h>
int sum(int a, int b)
{
   return a + b;
}
int main()
{
  int result = sum(2, 3);printf("Result is \frac{1}{8}d\pi", result);
   return 0;
}
                                              function call
```
*Program run*

Result is 5

The function is named *sum()*. It has two integer parameters named *a* and *b*. The function returns an integer, the result of adding *a* to *b*.

In the function call *sum(2, 3)*, *2* is passed to *a*, *3* is passed to *b*, and the value returned by the function *sum()*, namely *5*, is assigned to *result*.

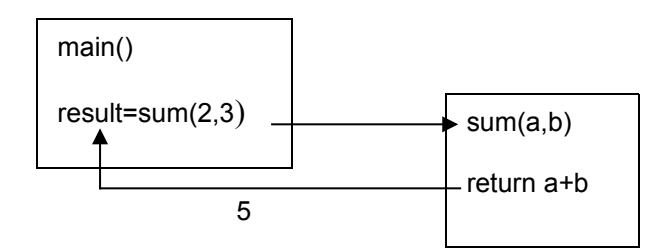

**Fig 1** *sum(2,3)* calls *sum(a,b)*. *sum(a,b)* returns *5*

### **Iteration**

An iteration, or loop, is used to execute a block of statements again and again.

```
/* goloop.c - uses a loop to print Go Go Go */#include <stdio.h>
int printGo(int ntimes)
{
  int i = n \times jwhile (i > 0) {
    printf("Go ");
    i--; }
  printf("\n");
   return 0;
}
int main()
{
  printGo(3);
   return 0;
}
```
#### *Program run*

Go Go Go

The loop is

```
int i = ntimes;
while (i > 0) {
  printf("Go ");
  i--; }
```
*int i = ntimes* is the initialisation stage. Whatever is stored in *ntimes* e.g. 3, is assigned to the integer variable *i*. The initialisation stage is executed just the once.

*while* introduces the continuation condition. The continuation condition is *(i > 0)*. If *i* is greater than zero then loop.

Each time round the loop *Go* is printed and the value of *i* is decreased by 1.

So, if *i* starts off with the value 3, and each time round the loop the value of *i* decreases, there must come a time when *i* is no longer more than zero. *i not > 0* is the stopping condition. *i not*  $> 0$  is the same as  $i \le 0$ . So the stopping condition, when the loop is no longer executed, is *i <= 0*;

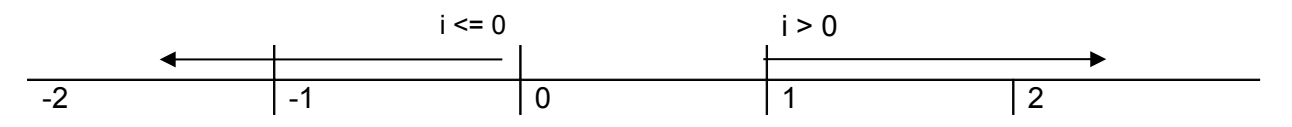

**Fig 2** Number line showing the numbers that are less or equal to 0, and the numbers more than zero.

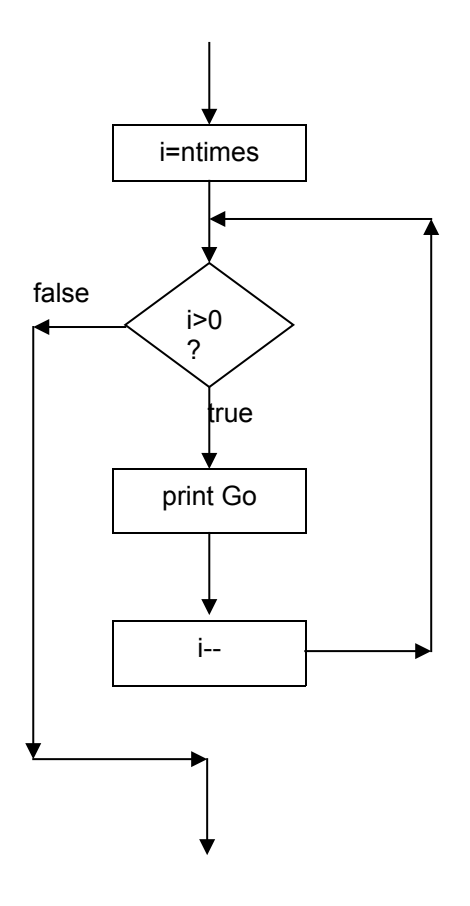

**Fig 3** Loop structure

#### **Exercise 1**

- **1** By referring to program *goloop.c* shown above, identify
	- **a)** the function call made to *printGo()*
	- **b)** the argument value passed to *ntimes*

#### **Recursion**

In a recursive function call the function says to **itself**: *hey, function, go and do your job*.

```
/* gorecurse.c - uses recursion to print Go Go Go */#include <stdio.h>
int printGo(int ntimes)
{
  if (ntimes <= 0) {
   printf("n");
    return 0;
 }
printGo(ntimes - 1); 4 recursive function call
  printf("Go ");
  return 0;
}
```

```
int main()
{
   printGo(3);
   return 0;
}
```
#### *Program run*

Go Go Go

We trace the sequence of function calls.

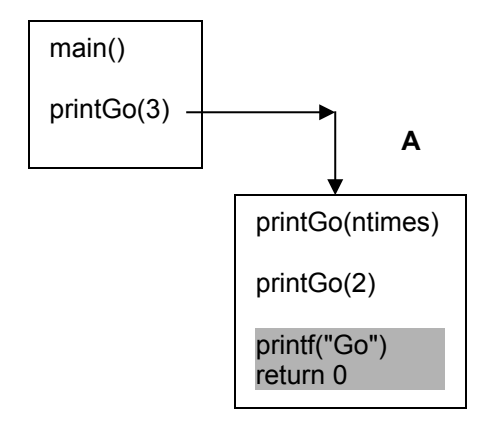

*main()* makes the first call to *printGo()* and passes the argument value *3*.

In the *printGo()* function (**A**), the next call to *printGo()* is made. This time 2 is passed to *printGo()*. *printf("Go")* and *return 0* are not reached.

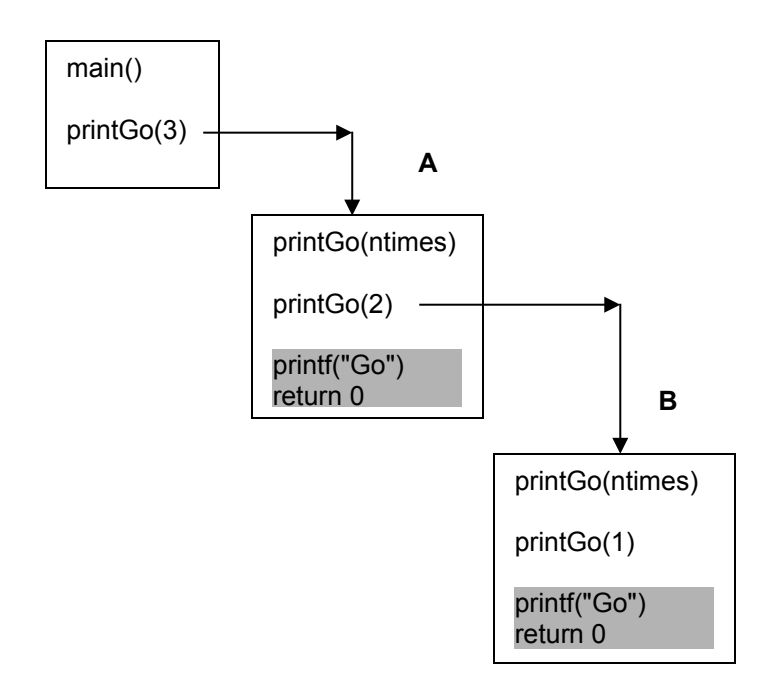

The next version of the *printGo()* function (**B**) receives the argument value *2*, and then calls *printGo()* and passes to it the argument value *1*. *printf("Go")* and *return 0* are not reached.

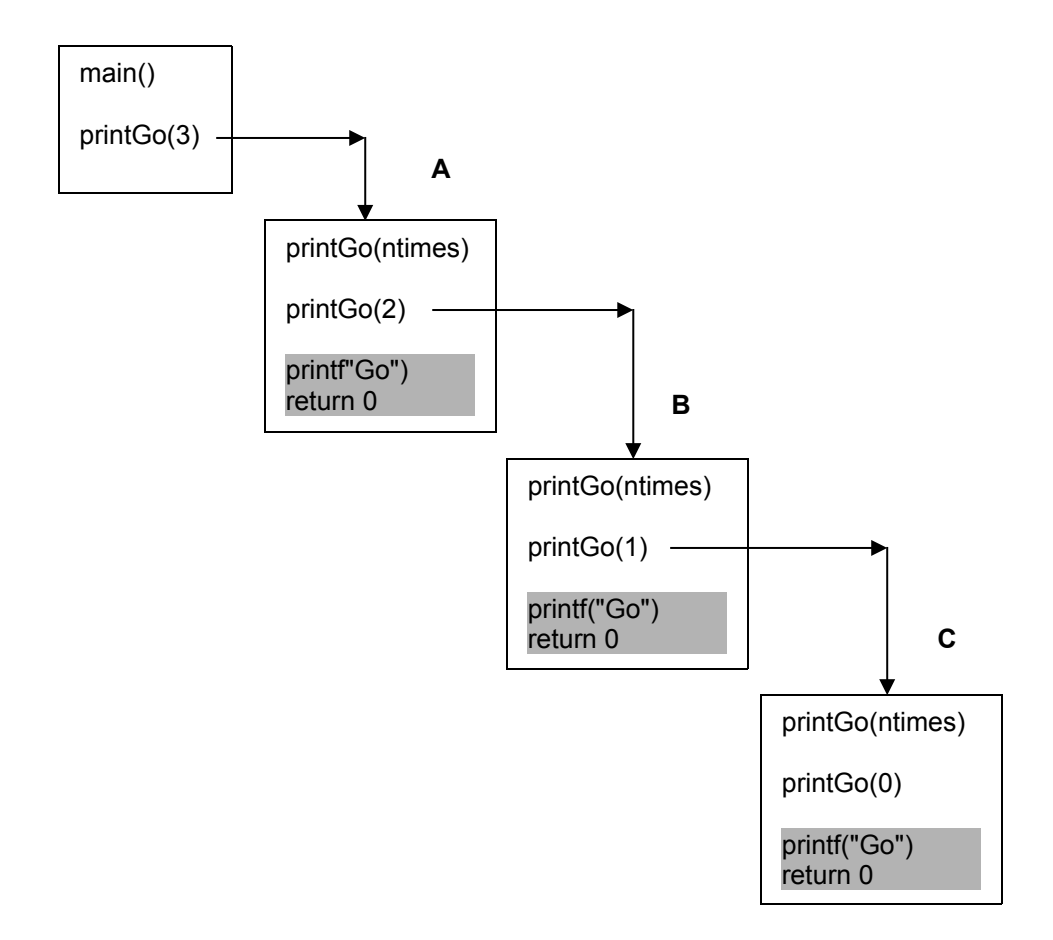

In the next copy of the *printGo()* function (**C**), a call is made to *printGo()* with the argument value *0*. Again, *printf("Go")* and *return 0* are not reached.

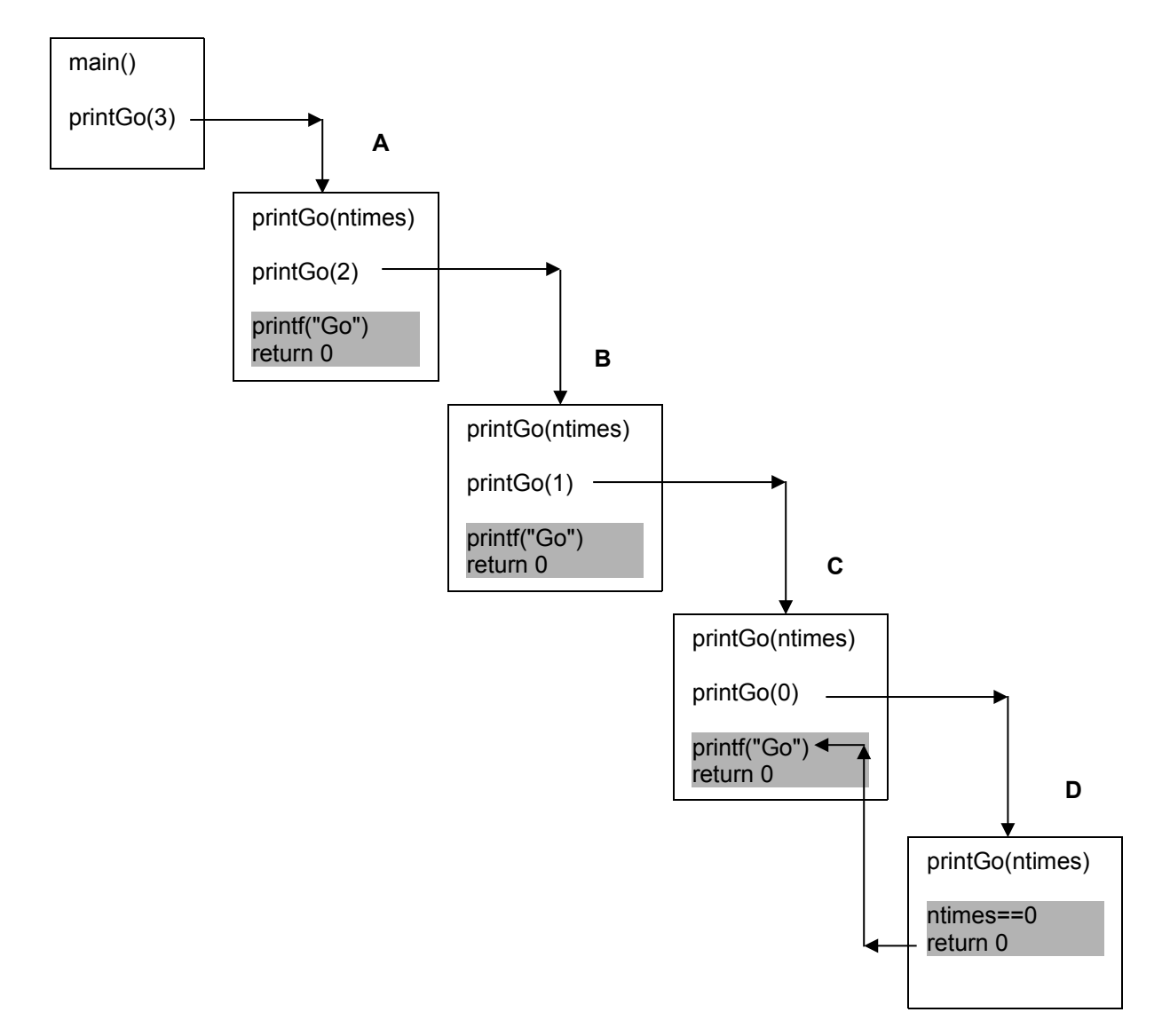

In the next version of the *printGo()* function (**D**), *ntimes* is zero and the function returns zero to its caller. *ntimes == 0* is the stopping condition because recursion stops at this point. Its caller (**C**) prints Go and returns control to its caller.

The sequence of function calls continues to be unravelled, as shown below.

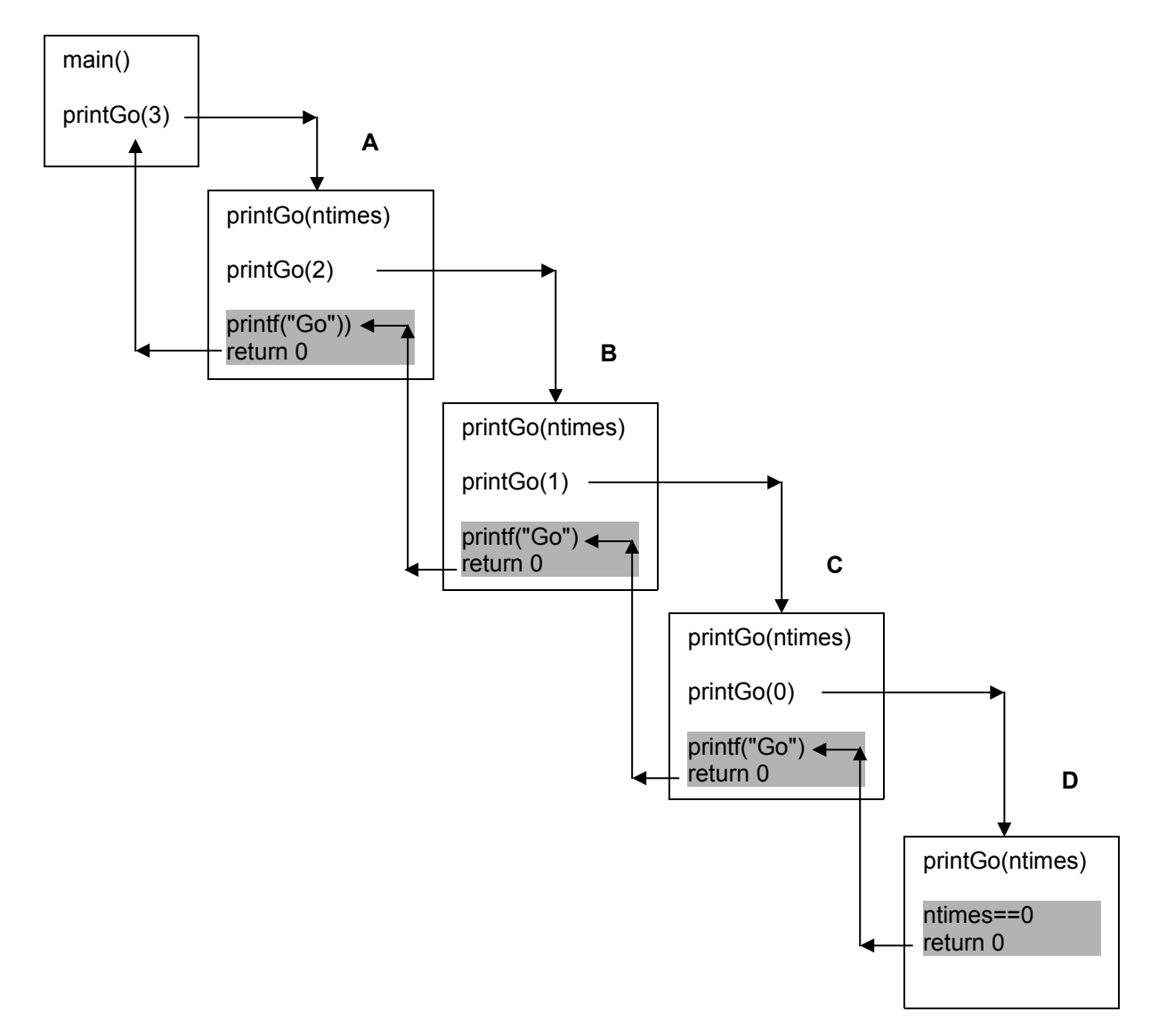

**Fig 4** shows the sequence of recursive function calls. Each function call creates a new copy of printGo(). *main()* calls *printGo(3) (A)*. *printGo(int ntimes) calls printGo(2) (B). printGo(int ntimes) calls printGo(1) (C). printGo(ntimes) calls printGo(0) (D). In this last version of printGo(), (D) ntimes is zero and the function returns control to its caller. Then (C) prints Go and returns to its caller. Then (B) prints Go and returns to its caller. Then (A) prints Go and returns to its caller, main().*

#### **Write Your Own Recursive Functions**

**Problem 1**: using recursion, sum the first five positive integers: 1, 2, 3, 4 and 5. The answer should be  $15(1 + 2 + 3 + 4 + 5 = 15)$ .

**1** Understand the Problem. Write out the simplest concrete examples.

 $1 = 1$  $1 + 2 = 3$  $1 + 2 + 3 = 6$  $1 + 2 + 3 + 4 = 10$  $1 + 2 + 3 + 4 + 5 = 15$  **2** Write the general case. We notice that the sum of *n* integers is the sum of *n - 1* integers plus *n*.

i.e. *sum(n) = sum(n - 1) + n*

e.g. *sum(5) = sum(4) + 5*

**3** Include the stopping and continuation conditions.

if n == 0, sum(n) = 0 *stopping condition* if n > 0, sum(n) = sum(n - 1) + n *continuation condition*

**4** Write the recursive function in C

```
int sum(int n)
{
  if (n \leq 0) return 0;
  return sum(n - 1) + n;
}
```
**5** Test the function. Remember to check that the function gives sensible answers at the boundary points e.g. when there is zero, or just one number, to be summed.

```
/* recursivesum.c - uses recursion to find the sum of the
first n positive integers */
#include <stdio.h>
int sum(int n)
{
  if (n \leq 0) return 0;
  return sum(n - 1) + n;
}
int main()
{
  printf("Sum of first five integers is %d\n", sum(5));
   printf("Sum of zero integers is %d\n", sum(0));
 printf("Sum of the firstpositive integer is d\n\cdot", sum(1));
   return 0;
}
```
*Program run:*

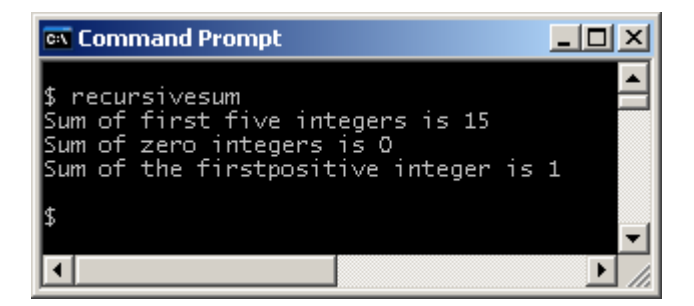

**Problem 2** Using recursion, sum the first five even integers: 2, 4, 6, 8, 10. The answer should be 30.

**1** Understand the problem.

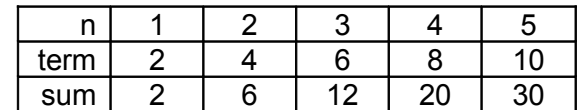

sum:  $0 + 2 = 2$ ,  $2 + 4 = 6$ ,  $6 + 6 = 12$ ,  $12 + 8 = 20$ ,  $20 + 10 = 30$ 

**2** Write the general case. If there *n* integers to sum,

 $sum(n) = sum(n - 1) + n \times 2$ 

e.g. sum(5) = sum(4) +  $5 \times 2$ 

**3** Write the stopping and continuation conditions

if  $n == 0$ , sum $(n) = 0$ if  $n > 0$ , sum(n) = sum(n - 1) + 2n

**4** Write the recursive function in C.

```
int sumevens(int n)
{
  if (n \leq 0) return 0;
  return sumevens (n - 1) + n * 2;}
```
**5** Test the function

```
/* sumevens.c - uses recursion to sum the first n even integers */#include <stdio.h>
int sumevens(int n)
{
  if (n \leq 0) return 0;
 return sumevens (n - 1) + n * 2;}
int main()
{
 printf("Sum of first five even integers is d\n\cdot", sumevens(5));
  printf("Sum of 0 even integers is %d\n", sumevens(0));
 printf("Sum of the first even integer is d\n\cdot n", sumevens(1));
   return 0;
}
```
#### *Program run*

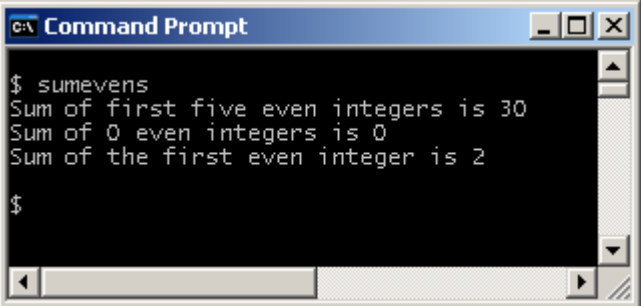

**Exercise 2**

- **1.** Design, write and test a C function that uses recursion to sum the first n odd integers.
- **2.** Design, write and test a C function that uses recursion to print a horizontal line of 10 asterisks.
- **3.** Design, write and test a C function that uses recursion to print out the 13 times table up to 13 x 12.

Writing a recursive function involves defining the stopping and recursive cases, and deciding where processing is to go.

```
if (stopping case)
  return something
else if recursive case {
  some processing before
  recursive call
  some processing after
}
```
Most recursive functions do their processing after the recursive call is made.

# **Recursion in place of Loops**

You can usually use recursion instead of a loop.

**Problem 3** Visitors rate a website on a scale from 0 (appalling) to 5 (brilliant). A tally of the scores awarded by visitors is held in an array named *tally*. Use recursion to find the average score.

```
/* tally.c - uses recursion to find the average rating of a website
*/
#include <stdio.h>
/* populate: fills array with sample values */
int populate(int tally[])
{
 tally[0] = 3; /* 3 visitors scored the website 0 points */
tally[1] = 5; /* 5 visitors scored the website 1 point */
tally[2] = 8; /* 8 visitors scored the website 2 points */
 tally[3] = 12;tally[4] = 9;tally[5] = 3; return 0; 
}
/* print: displays the contents of the array */int print(int tally[], int i)
{
 if (i < 0) return 0;
 print(tally, i - 1);
  printf("%d ", tally[i]);
  return 0;
}
/* sumContents: returns sum of array contents */
int sumContents(int tally[], int i)
{
  if (i < 0) return 0;
  else
   return sumContents(tally, i - 1) + tally[i];
}
/* sumScores: returns the total scores held in array */
int sumScores(int tally[], int i)
{
 if (i < 0) return 0;
  else
   return sumScores(tally, i - 1) + tally[i] * i;
}
```

```
int main()
{
  int tally[6]; /* indexed 0..5 */
  const int lastIndex = 5;
   populate(tally);
   printf("Contents of tally: ");
   print(tally, lastIndex);
 printf(''\n'');
  printf("Sum of visitors who voted: %d\n",
                                  sumContents(tally, lastIndex));
   printf("Sum of all scores in tally: %d\n", 
                                  sumScores(tally, lastIndex));
  printf("Average score: %0.1f\n", (double)sumScores(tally,
                      lastIndex) / sumContents(tally, lastIndex));
   return 0;
```
# }

#### *Program run:*

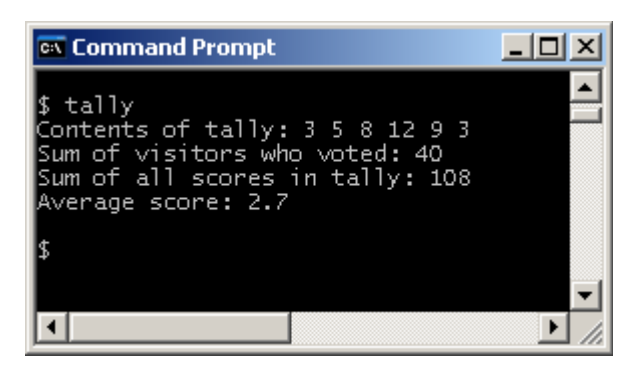

#### **Exercise 3**

- **1.** Trace the sequence of recursive function calls for
	- **a)** *print()*
	- **b)** *sumContents()*
	- **c)** *sumScores()*

shown in program *tally.c* above. (You could use paper and pencil.)

**2.** The temperature inside a glasshouse is recorded every hour for 24 hours. Design, write and test a program that provides statistics: maximum, minimum, average, on a collection of a day's temperature readings. Use recursion instead of loops wherever possible.

# **Answers**

**Exercise 1**

**1a** printGo(3); **1b** 3

#### **Exercise 2**

**1** To sum the first n odd integers

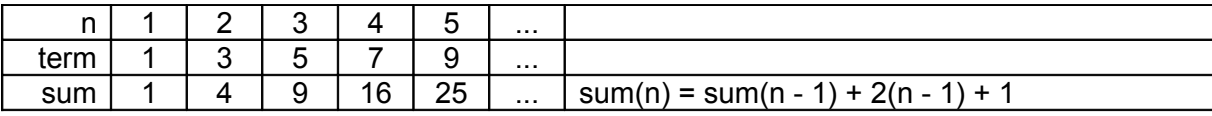

e.g.  $sum(5) = 16 + 2 \times 4 + 1 = 25$  $sum(4) = 9 + 2 \times 3 + 1 = 16$  $sum(3) = 4 + 2 \times 2 + 1 = 9$ 

Stopping condition: if  $n == 0$  sum(n) = 0 Continuation condition: if  $n > 0$ , sum(n) = sum(n - 1) + 2(n - 1) + 1

```
/* sumodds.c - uses recursion to sum the first n positive odd 
integers */
#include <stdio.h>
int sumOdds(int n)
{
  if (n \leq 0) return 0;
  return sumOdds(n - 1) + 2 * (n - 1) + 1;
}
int main()
{
   printf("Sum of first 5 odd positive integers: %d\n", 
                                                       sumOdds(5));
   printf("Sum of first odd positive integer: %d\n", 
                                                       sumOdds(1));
   printf("Sum of first odd positive zero integers: %d\n", 
                                                       sumOdds(0));
   return 0;
}ex Command Prompt
                                    -|\Box|\times|\blacktriangle
```
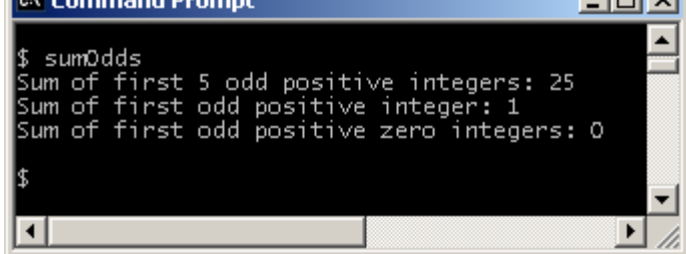

```
2 /* printStars.c - prints a line of asterisks */
     #include <stdio.h>
     int printStars(int n)
     {
       if (n \leq 0) return 0;
        printStars(n - 1);
        printf("*");
        return 0;
     }
     int main()
     {
       printStars(10);
       return 0;
     }
3 /* 13xtable.c - uses recursion to print 13 times table */
     #include <stdio.h>
     int printTable(int m, int n)
     {
       if (n \leq 0) return 0;
       printTable(m, n - 1);
       printf("%d x %d = %d\n", m, n, (m * n);
        return 0;
     }
     int main()
     {
       printTable(13, 12);
        return 0;
```
14

}